ملحق الأمثلة والتمارين أولا:ً الأمثلة

### Example

Flowchart and the equivalent Pseudo code to compute the sum, average and product of three numbers:

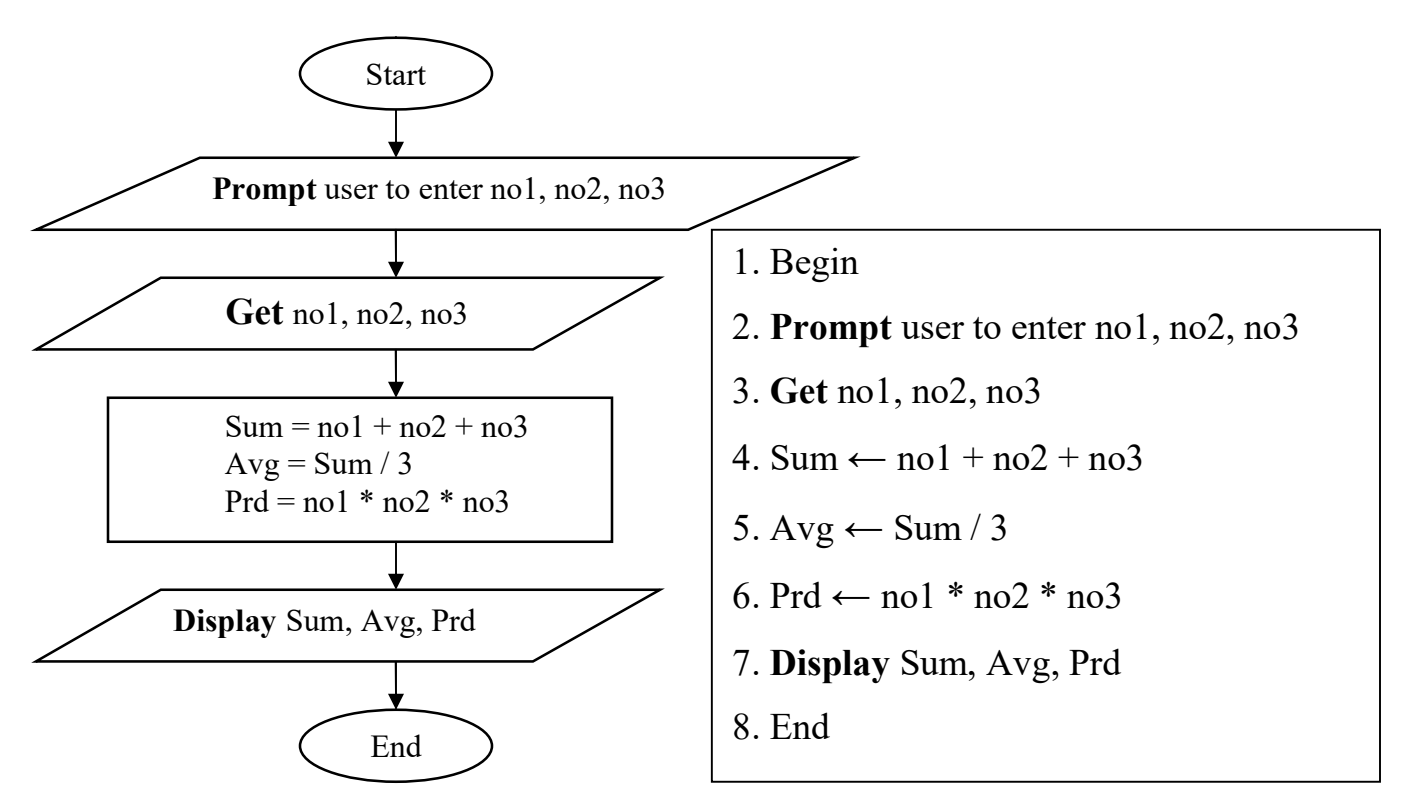

////////////////////////////////////////////////////////////////////////////////////////////////////////////////////////////////

### Example:

The following code out word "hundred" if the value stored in the  $num\;$  1 variable is equal 100:

#### 1. Pseudo code

- 1. Begin
- 2. Prompt user for num\_1
- 3. Get num\_1
- 4. If (num  $1=100$ ) Display hundred
	- EndIf
- 5. End

### 2. Flowchart

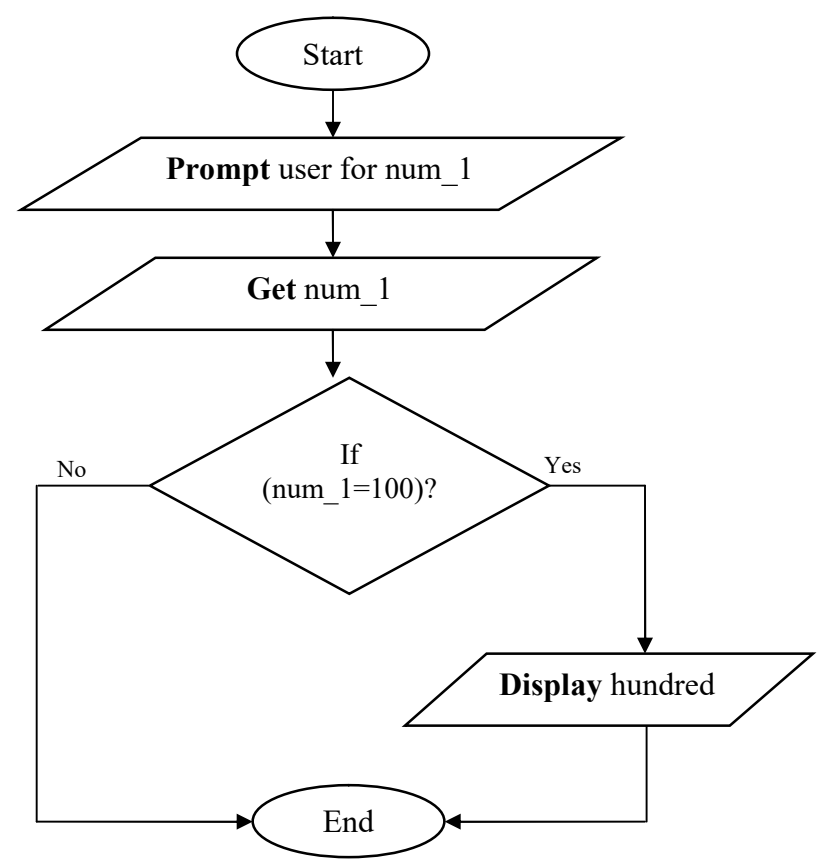

////////////////////////////////////////////////////////////////////////////////////////////////////////////////////////////////

### Example:

The following code output num\_1 if it is greater than num\_2 otherwise output num\_2: 1. Pseudocode:

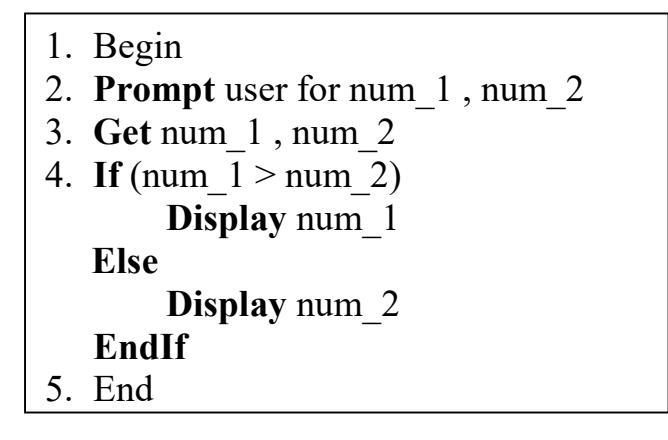

2. Flowchart

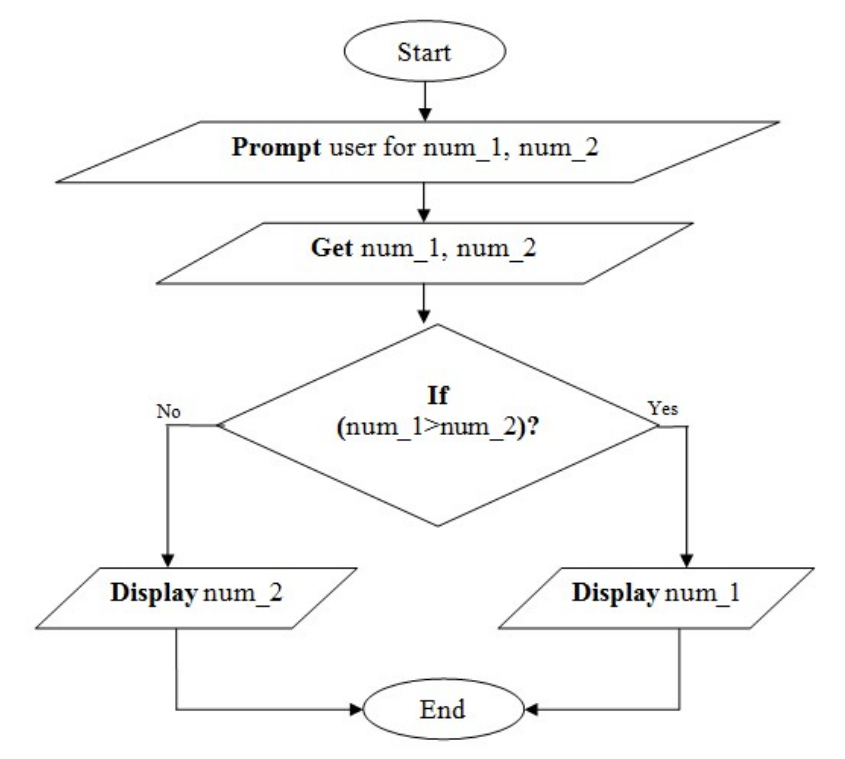

////////////////////////////////////////////////////////////////////////////////////////////////////////////////////////////////

# Example for nested if:

The following pseudo code and the flow chart represents student's grade which depend on his degree:

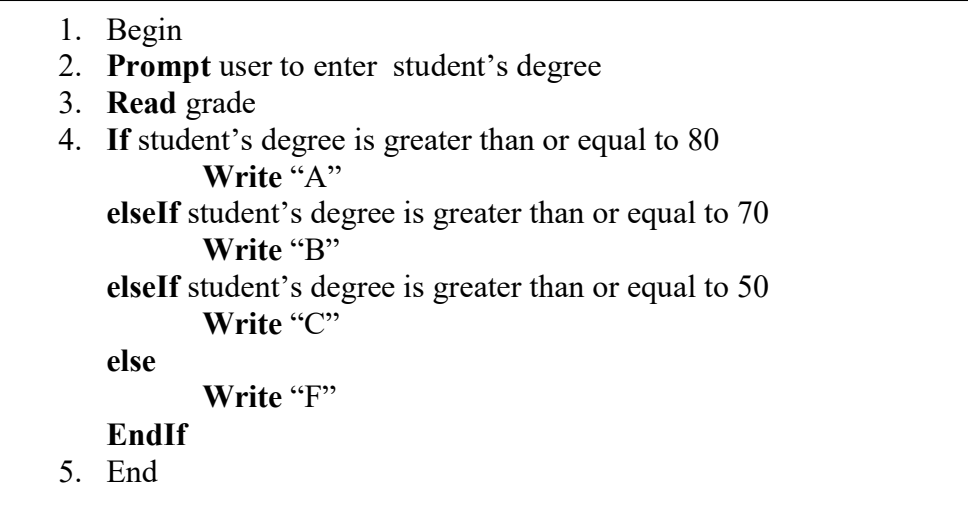

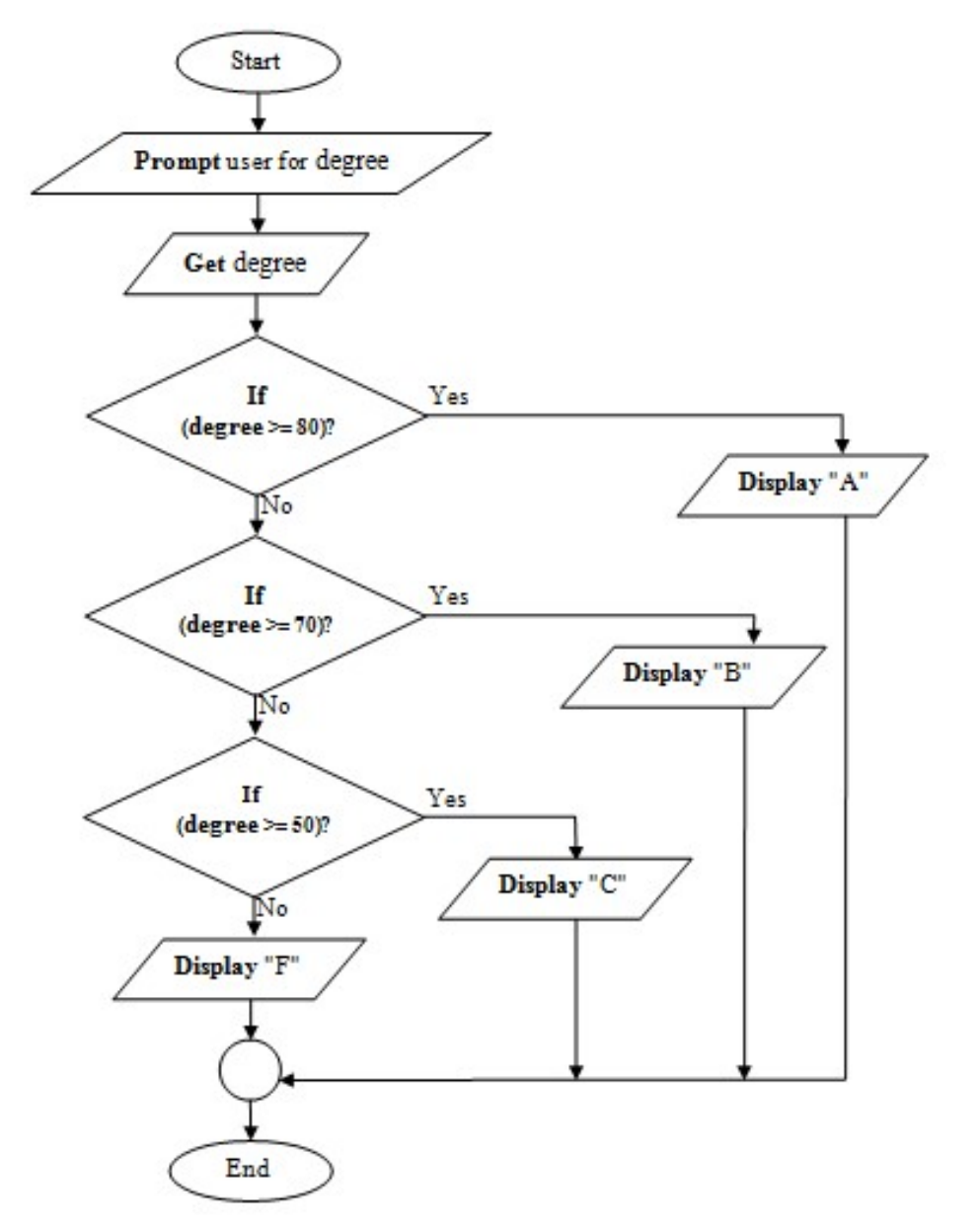

//////////////////////////////////////////////////////////////////////////////////////////////////////////////////////////////// Example:

Write a program that output number from 1 to 10 using the two alternative solutions (The Pre-Test Loop, the Post-Test Loop and Counted loop):

#### The Pre-Test Loop:

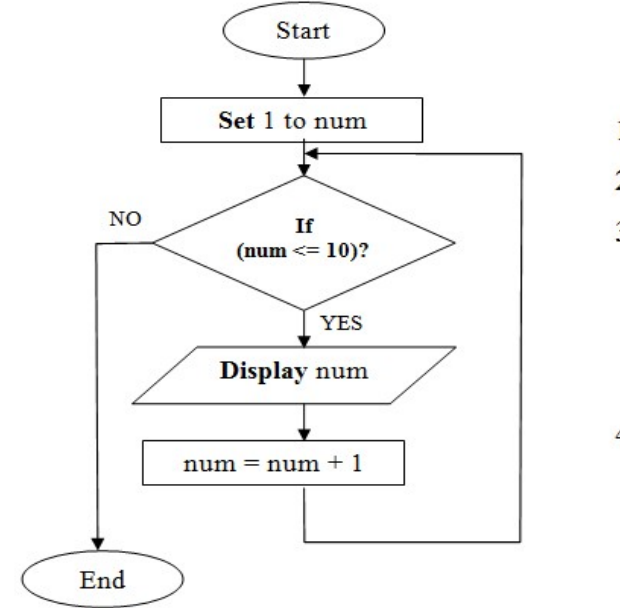

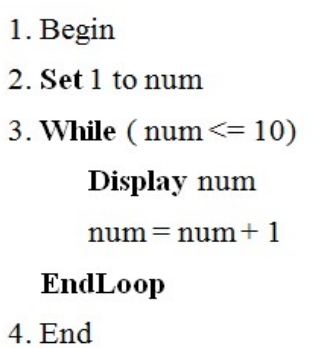

The Post-Test Loop:

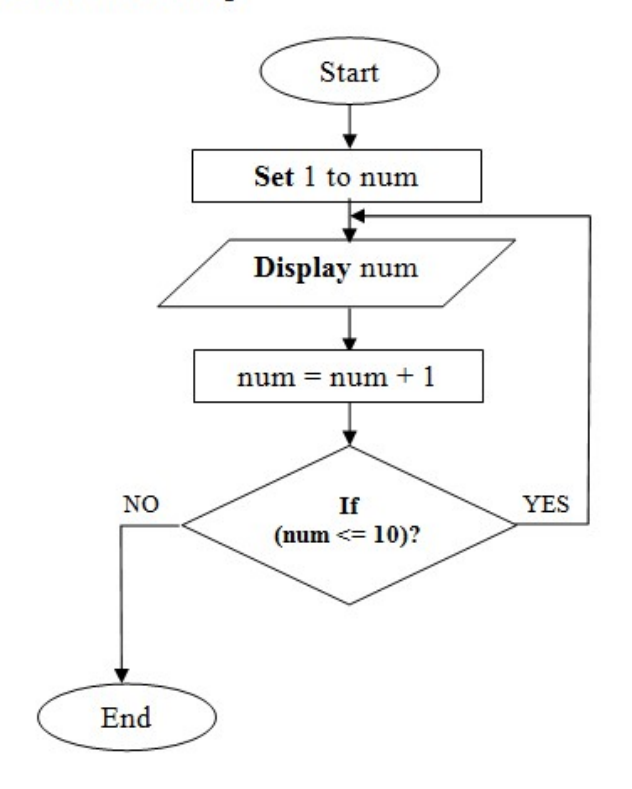

1. Begin 2. Set 1 to num  $3. Do$ 

Display num

 $num = num + 1$ 

While  $(num \leq 10)$ 

4. End

#### The Counted Loop:

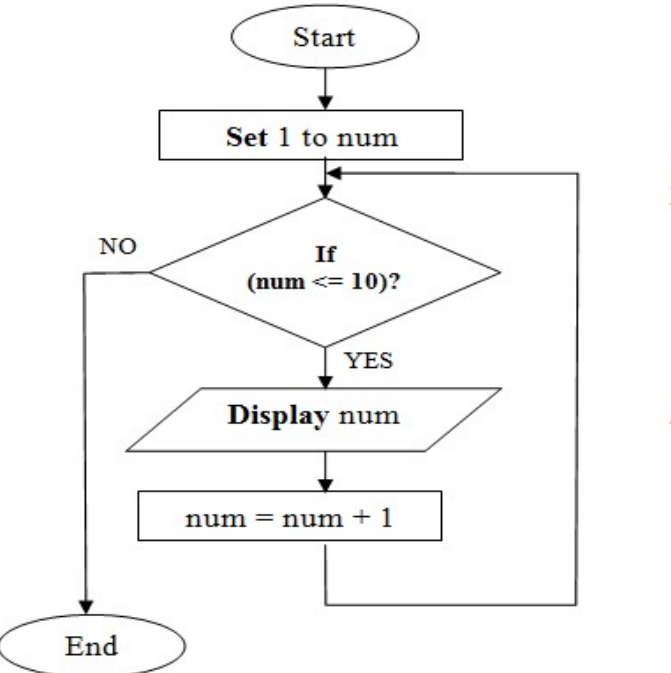

1. Begin 2. For num = 1 to 10 Display num  $num = num + 1$ EndLoop 4. End

////////////////////////////////////////////////////////////////////////////////////////////////////////////////////////////////

### Example:

Write pseudo code to input array of seven elements and output it:

- 1. Begin
- 2. Declare myArr[7] 3. For  $k = 0$  to 6 Prompt user to enter myArr[k] Get myArr[k]  $k = k + 1$ EndLoop 4. For  $t = 0$  to 6 Display myArr[t]  $t = t + 1$ 
	- EndLoop
- 5. End

////////////////////////////////////////////////////////////////////////////////////////////////////////////////////////////////

### Example:

Write pseudo code and draw a flow chart to input 10 numbers in array, and output their square.

- 1. Begin
- 2. Declare arr[10]
- 3. For count =  $0$  to 9 Prompt user to enter arr[count] Get arr[count]  $count = count + 1$ EndLoop 4. For count  $= 0$  to 9
	- $sq = arr$  [count]  $* arr$  [count] Display sq  $count = count + 1$ EndLoop
- 5. End

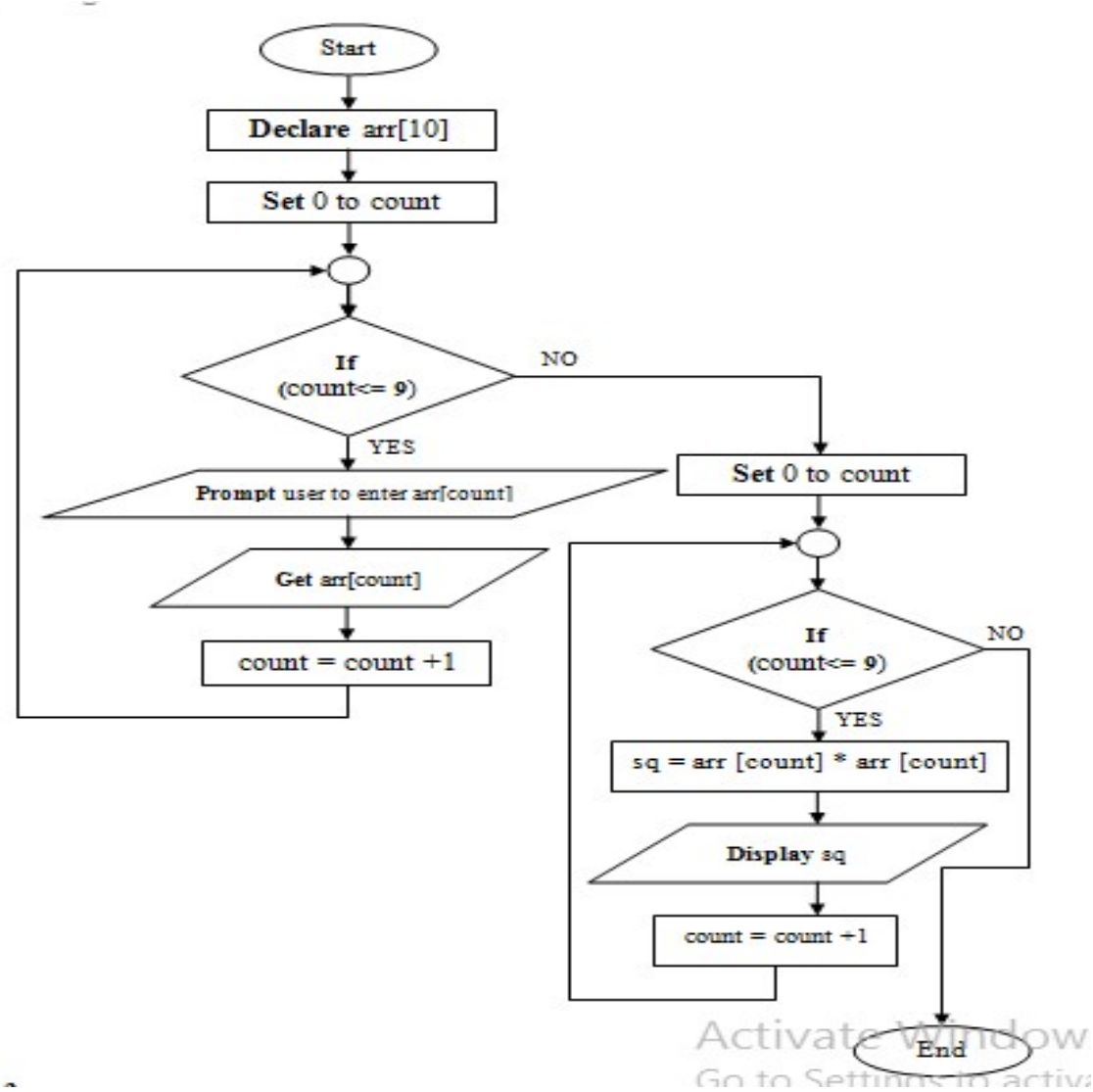

////////////////////////////////////////////////////////////////////////////////////////////////////////////////////////////////

### Example:

Write pseudo code and draw flowchart to display the even elements in the array of five elements.

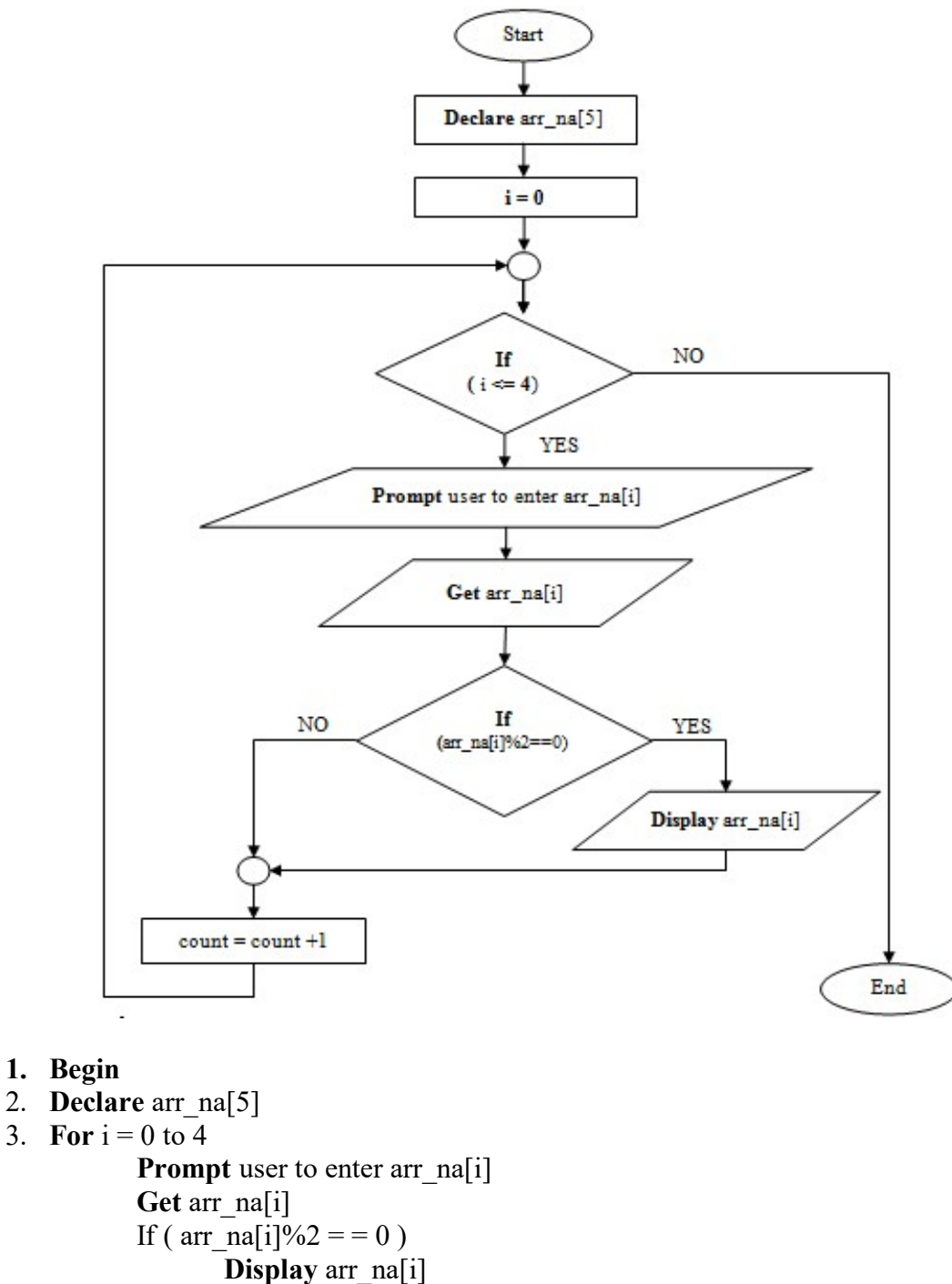

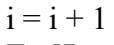

EndLoop

4. End

# ثانياً: الت<u>مارين</u>

### Homework number (1)

Write the pseudo codes do the following:

- 1. Calculate the summation of three numbers no1, no2, no3
	- 1. Begin
	- 2. Prompt user for no1, no2, no3
	- 3. Get no1, no2, no3
	- 4. sum =  $nol + nol + nol$
	- 5. Display sum
	- 6. End
- 2. Compute the product of three numbers no1, no2, no3
	- 1. Begin
	- 2. Prompt user for no1, no2, no3
	- 3. Get no1, no2, no3
	- 4. Product =  $no1 * no2 * no3$
	- 5. Display Product
	- 6. End
- 3. Find the average of three numbers no, no2, no3
	- 1. Begin
	- 2. Prompt user for no, no2, no3
	- 3. Get no, no2, no3
	- 4. sum =  $no + no2 + no3$
	- 5. average = sum  $/ 3$
	- 6. Display average
	- 7. End
- 4. Calculate the summation, average and product of three numbers no, no2, no3
	- 1. Begin
	- 2. Prompt user for no, no2, no3
	- 3. Get no, no2, no3
	- 4. sum =  $no + no2 + no3$
	- 5. Product =  $no*no2*no3$
	- 6. average = sum  $/ 3$
	- 7. Display sum, Product, average
	- 8. End

### Homework number (2)

Convert the following pseudo codes to equivalent flow charts:

- 1) Pseudo code to Calculates the Circle area
	- 1. Begin
	- 2. Initialize PI to 3.14
	- 3. Prompt user to enter radius
	- 4. Read radius
	- 5. area ←  $PI$  \* radius \* radius
	- 6. Write area
	- 7. End

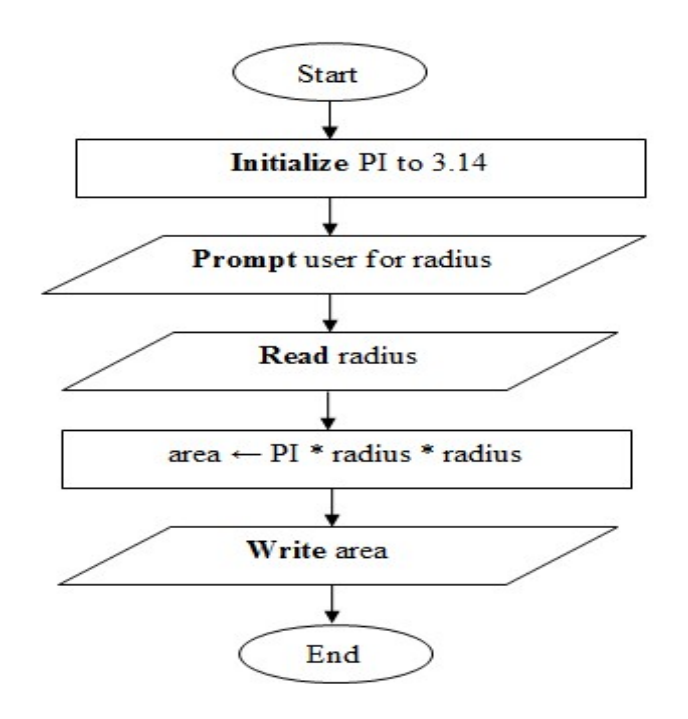

- 2) Pseudo code to Calculates the Rectangle area
	- 1. Begin
	- 2. Prompt user to enter Length
	- 3. Get Length
	- 4. Prompt user to enter Width
	- 5. Get Width
	- 6. Multiply Length by Width to Compute Area
	- 7. Print Area
	- 8. End

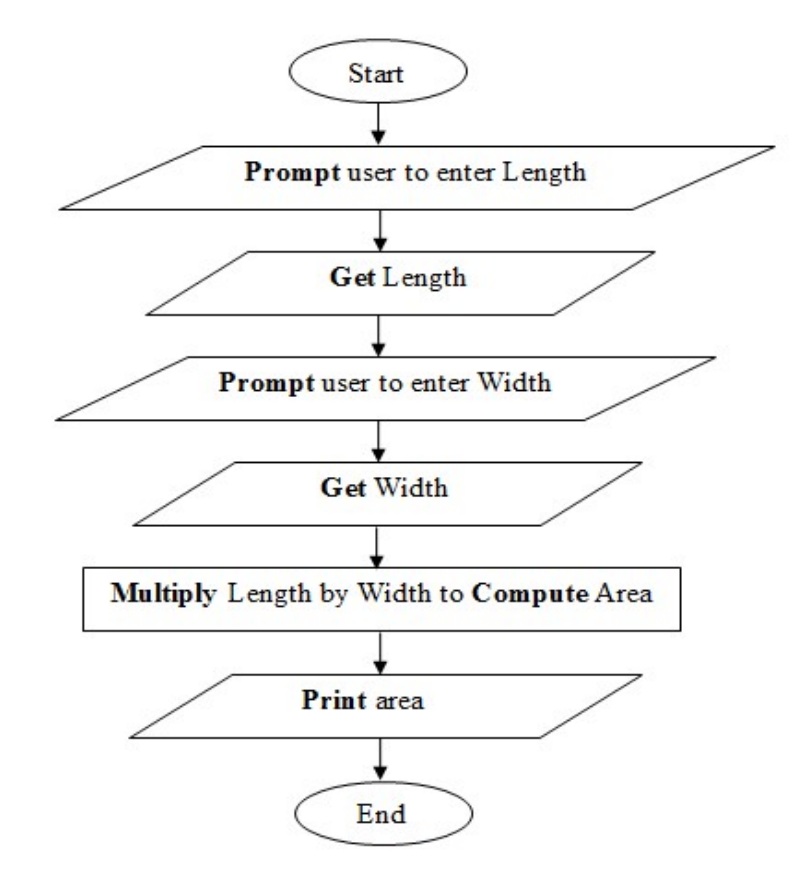

- 3) Pseudo code to finds the Summation of two numbers
	- 1. Begin
	- 2. Prompt user to enter number\_one
	- 3. Read number one
	- 4. Prompt user to enter number\_two
	- 5. Read number two
	- 6. sum ← number one + number two
	- 7. Display sum
	- 8. End

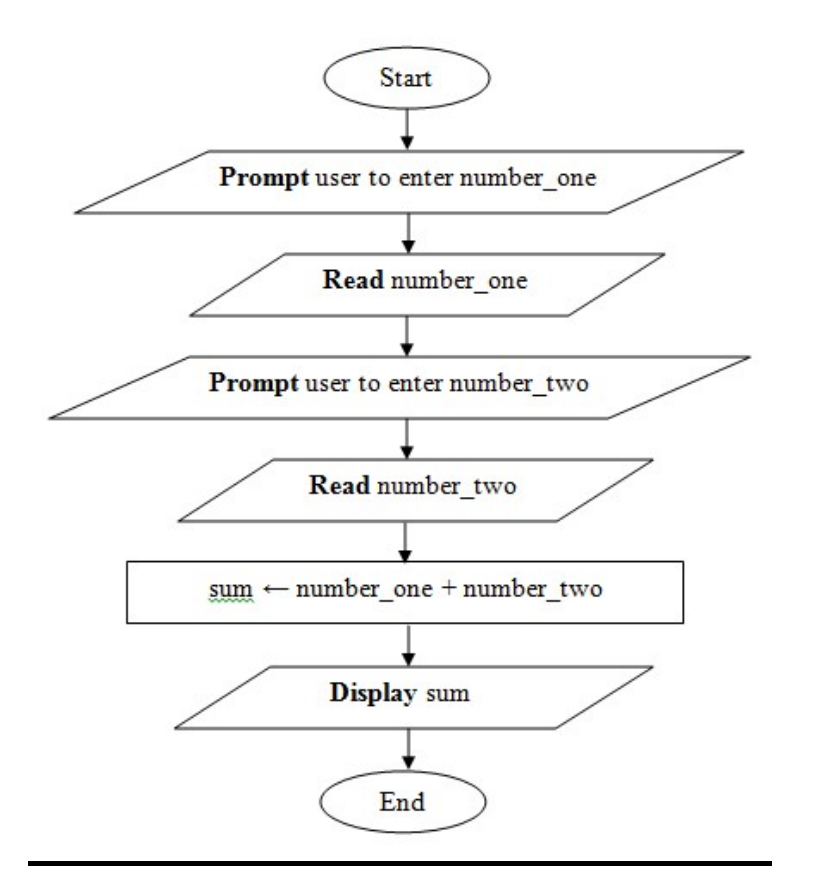

# Homework number (3)

A. Type an algorithm shows if the score variable is greater than 50 or not, and output the appropriate message(write pseudo code and a flowchart).

#### pseudo code:

- 1. Begin
- 2. Prompt user to Enter score
- 3. Get score
- 4. IF score  $> 50$  THEN

Display 'score is greater than 50'

else

Display 'score is less than 50'

- EndIf
- 5. End

#### flowchart

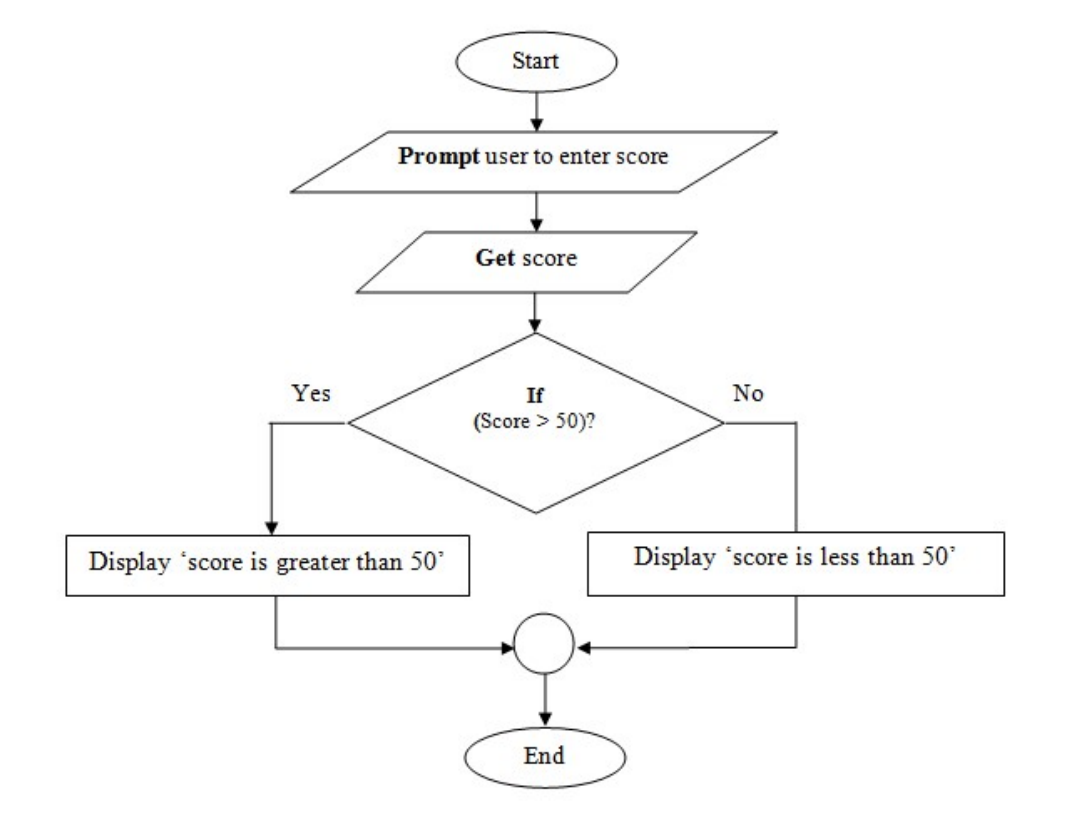

- B. Convert the following pseudo code to a flowchart
	- 6. Begin
	- 7. Read cost
	- 8. IF cost is  $>= $300$  THEN
		- **Calculate** commission =  $\cos t * 1\%$  elseIf
			- **Calculate** commission =  $\cos t * 3\%$

EndIf

9. Display cost , commission

10.End

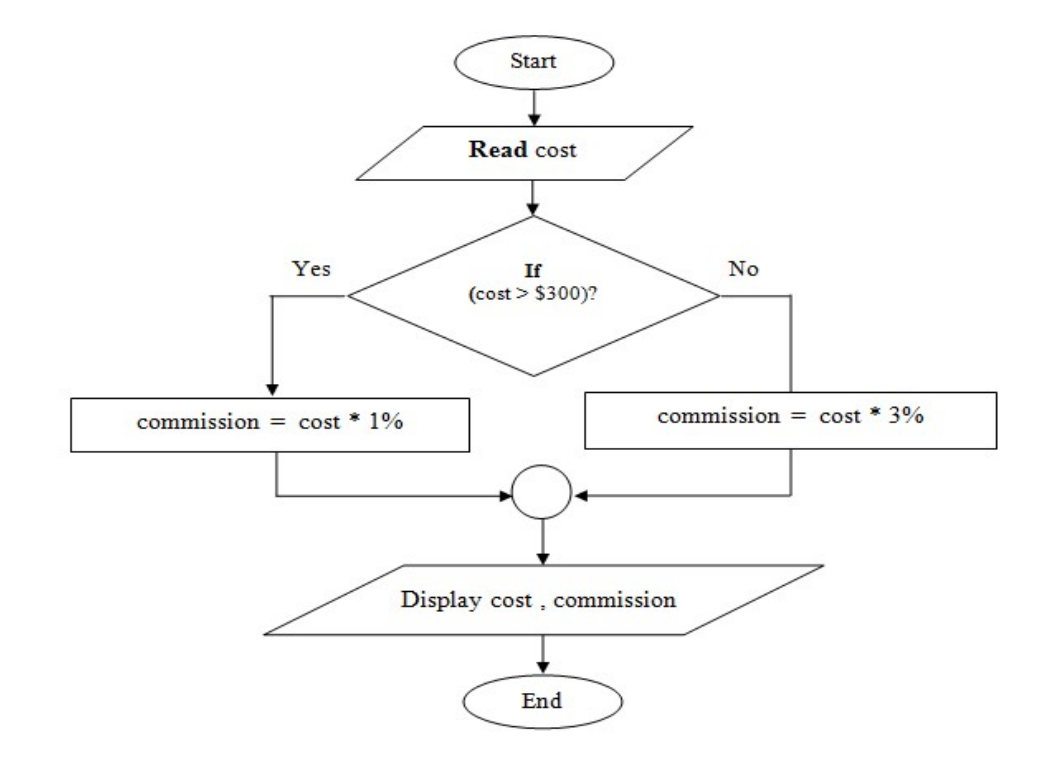

#### C. Convert the following flowchart to pseudo code

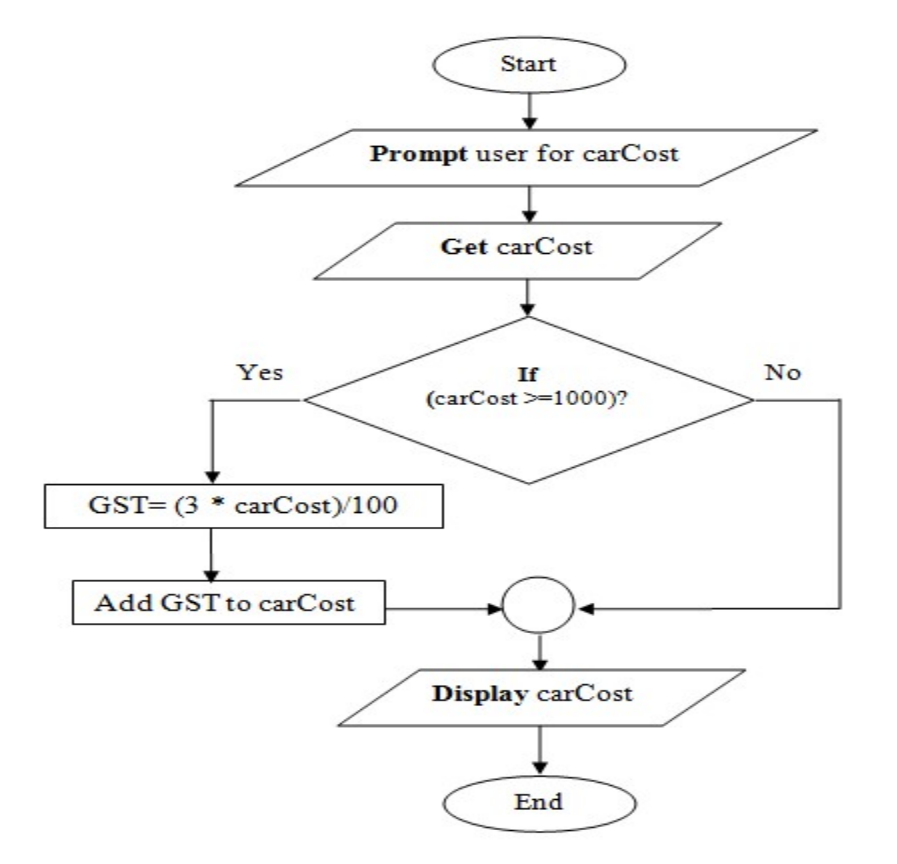

1. Begin

- 2. Prompt user for carCost
- 3. Get carCost
- 4. IF carCost is  $> = 1000$  THEN  $GST = (3 * carCost)/100$ 
	- $carCost = carCost + GST$

### EndIf

- 5. Display carCost
- 6. End

# Homework number (4)

1. By using for loop write pseudo code print line of five stars, after that draw flowchart.

- 1. Begin
- 2. **For**  $i=1$  to 80 Display '\*'  $i = i + 1$
- EndLoop
- 3. End
- 2. Write a program that output number from 1 to 10 every number followed by star, using the two alternative solutions (The Pre-Test Loop, the Post-Test Loop and Counted loop)

### The Pre-Test Loop

1. Begin 2. Set i to 1 3. **While** $(i \leq 10)$ Display i, '\*'  $i = i + 1$  EndLoop 4. End

### The Post-Test Loop

```
1. Begin 
2. Set i to 1 
3. Do
           Display i, '*'
           i = i + 1While(i \leq 10)
    EndLoop
4. End
```
#### Counted loop

1. Begin 2. **For**  $i=1$  to 10 Display i, \*\*\*  $i = i + 1$ EndLoop

3. End

### Homework number (5)

- 1) Write a pseudo code and flowchart to display the multiplication table for number four.
	- 1. Begin 2. For  $h = 1$  to 12 Display '4\*',  $h$ , ' = ',  $h$ \*4  $h = h + 1$ EndLoop 3. End
- 2) Modify question (1) to display the multiplication table for number entered by the user.
	- 1. Begin 2. Get num 3. For  $h = 1$  to 12 Display num,  $\cdot^*$ , h,  $\cdot = \cdot$ , h $*$ num  $h = h + 1$ EndLoop 4. End
- 3) Write a pseudo code and draw flow chart to read ten numbers and compute their average using iterations.

```
1. Begin 
2. Set sum to 0 
3. For i = 1 to 10
          Get num 
          sum = sum + numi = i + 1EndLoop 
4. avg = sum/i5. Display avg 
6. End
```
Programming Fundamental Sem1

### Homework number (6)

1) Write a pseudo code and draw a flow char using nested loops structure to display the following:

```
a)
    1 
    1 2 
    1 2 3 
    1 2 3 4 
1. Begin 
2. For i=1 to 4
             Set j to 1 
            While (j \leq i)Display j 
                   j = j + 1 EndLoop
           i = i + 1 Display NewLine 
     EndLoop
```

```
3. End
```
////////////////////////////////////////////////////////////////////////////////////////////////////////////////////////////////

```
b)
```

```
*** 
    ** 
    * 
    ** 
    *** 
1. Begin 
2. For i=3 to 1
             Set j to 1 
            While (j \leq i)Display '*'
                   j = j + 1 EndLoop
           i = i - 1 Display NewLine 
     EndLoop
3. For i=2 to 3
             Set j to 1 
            While (i \leq i)Display '*'
                   j = j + 1 EndLoop
           i = i + 1
```
Display NewLine

#### EndLoop 4. End

////////////////////////////////////////////////////////////////////////////////////////////////////////////////////////////////

```
c)
    1 
    22 
    333 
   4444 
    55555 
1. Begin 
2. For i=1 to 5
            Set j to 1 
           While (j \leq i)Display i 
                   j = j + 1 EndLoop
           i = i + 1 Display NewLine 
     EndLoop
```
3. End

////////////////////////////////////////////////////////////////////////////////////////////////////////////////////////////////

d)

\*????? \*????? \*?????

1. Begin

```
2. For i=1 to 3
```

```
Display '*'
           Set j to 1
           While (i \leq 5)Display '?'
                  j = j + 1 EndLoop
           i = i + 1 Display NewLine 
    EndLoop
3. End
```
////////////////////////////////////////////////////////////////////////////////////////////////////////////////////////////////

```
e)
    * * * * * 
    * * * * 
    * * * 
    * * 
    * 
1. Begin 
2. For i=5 to 1
             Set j to 1 
            While (j \leq i)Display '*'
                   j = j + 1 EndLoop
           i = i - 1 Display NewLine 
     EndLoop
3. End
```
////////////////////////////////////////////////////////////////////////////////////////////////////////////////////////////////

# Homework number (7)

- 1) Write a pseudo code and draw a flowchart to output the summation one-dimensional array of six elements.
	- 1. Begin
	- 2. Set sum to 0
	- 3. Declare arr[6]
	- 4. For count = 0 to 5 Prompt user to enter arr[count] Get arr[count]  $sum = sum + arr[count]$  $count = count + 1$ EndLoop
	- 5. Display sum
	- 6. End

- 2) Write a pseudo code and draw a flowchart to output the one-dimensional array of ten elements in reverse order.
	- 1. Begin
	- 2. **Declare** arr[10]
	- 3. For count  $= 0$  to 9 Prompt user to enter arr[count] Get arr[count]  $count = count + 1$ EndLoop
	- 4. For count = 9 to 0 Display arr [count]  $count = count + 1$ EndLoop 5. End
- 3) Write a pseudo code and draw a flowchart that add one-dimensional array (A) to onedimensional array  $(B)$  in one-dimensional array $(C)$ , suppose the array  $A$ , $B$  and  $C$  have size of nine elements.
	- 1. Begin
	- 2. Declare A[9]
	- 3. Declare B[9]
	- 4. Declare C[9]
	- 5. For count  $= 0$  to 8 Get A[count]  $count = count + 1$ EndLoop
	- 6. For count  $= 0$  to 8 Get B[count]  $count = count + 1$ EndLoop
	- 7. For count  $= 0$  to 8  $C$ [count] = A[count] + B[count]  $count = count + 1$ EndLoop
	- 8. For count  $= 0$  to 8 Display C [count]  $count = count + 1$ EndLoop
	- 9. End
- 4) Write a pseudo code and draw a flowchart that displays the maximum and minimal value in one-dimensional array that have size five elements.
	- 1. Begin
	- 2. Declare arr[5]
	- 3. Set maximum to 0
	- 4. Set minimal to 0
	- 5. For count = 0 to 4 Prompt user to enter arr[count] Get arr[count]  $count = count + 1$ EndLoop
	- 6. maximum =  $arr[0]$
	- 7. minimal =  $\arctan 0$ ]
	- 8. For count  $= 0$  to 4  $if(arr[count] > maximum)$  $maximum = arr[count]$ endif

```
if(arr[count] < minimal)minimal = arr[count]endif
```
 $count = count + 1$ 

- EndLoop
- 9. Display maximum, minimal
- 10. End

# Homework number (8)

1) write a pseudo code and draw a flowchart to display the summation of each row in two-dimension array of three rows and three columns, for example if you input values like the figure below

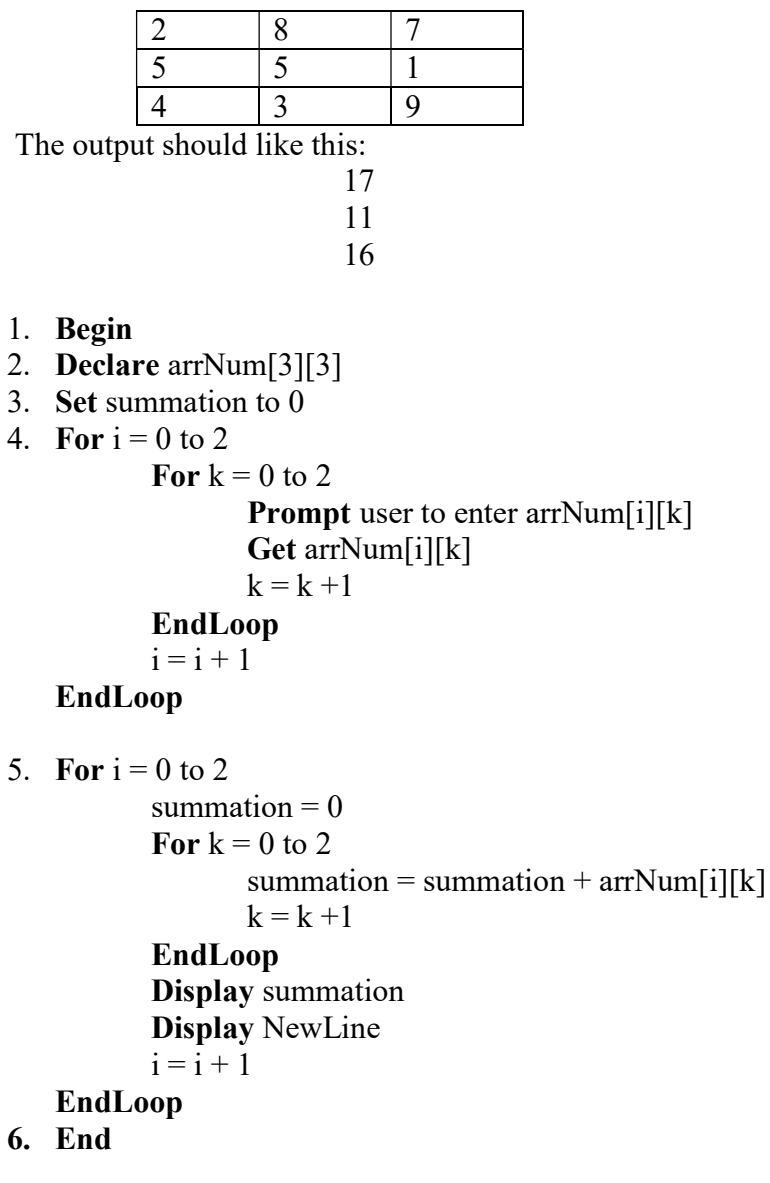

# Write the output of the following algorithms

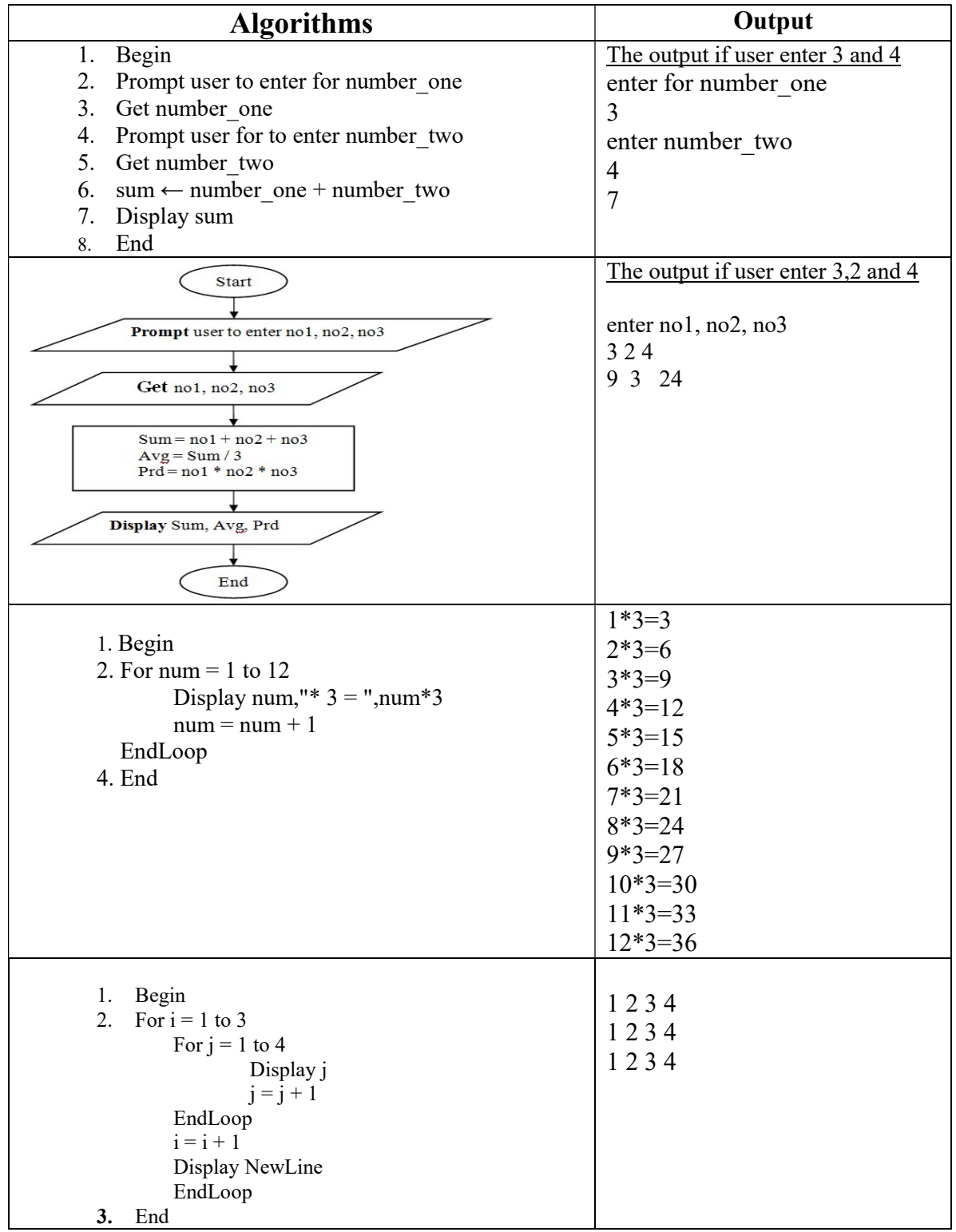